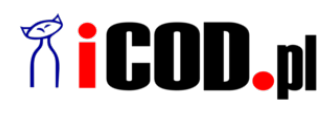

**iCOD.pl Sp. z o.o.** ul.Grażyńskiego 51 43-300 Bielsko-Biała NIP: 547-216-10-32 Telefon: +48.667 500 030 www.iCOD.pl

Link do produktu: [https://sklep.icod.pl/adapter-usb-c-do-hdmi-video-60hz-4k-ultra-hd-kompatybilny-z](https://sklep.icod.pl/adapter-usb-c-do-hdmi-video-60hz-4k-ultra-hd-kompatybilny-z-thunderbolt3-p-18158.html)[thunderbolt3-p-18158.html](https://sklep.icod.pl/adapter-usb-c-do-hdmi-video-60hz-4k-ultra-hd-kompatybilny-z-thunderbolt3-p-18158.html)

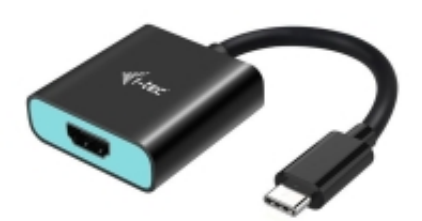

## Adapter USB-C do HDMI Video 60Hz 4K Ultra HD kompatybilny z Thunderbolt3

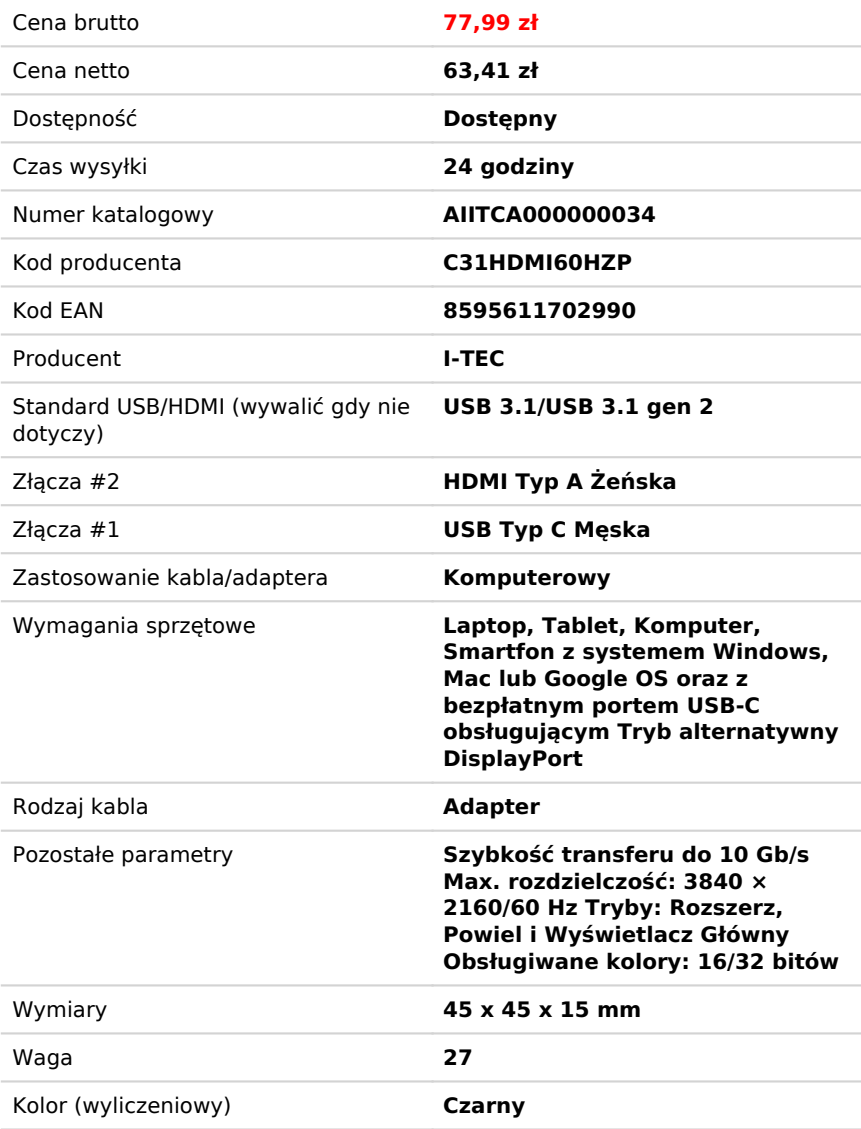

## Opis produktu

Rozszerz swój pulpit na zewnętrzny monitor HDMI lub podłącz projektor lub telewizor z interfejsem HDMI do notebooka, tabletu lub komputera PC za pomocą nowego złącza USB-C lub Thunderbolt 3. Adapter obsługuje wideo 4K Ultra HD o rozdzielczości do 3840 x 2160 @ 60 Hz i dźwięk stereo.

Korzystanie jest bardzo proste, wystarczy podłączyć adapter do portu USB-C lub Thunderbolt 3 w komputerze, podłączyć go do urządzenia wyświetlającego za pomocą kabla HDMI i od razu można zacząć korzystać. Instalacja sterownika odbywa się automatycznie z systemu.

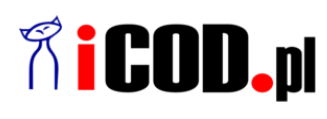

**iCOD.pl Sp. z o.o.** ul.Grażyńskiego 51 43-300 Bielsko-Biała NIP: 547-216-10-32 Telefon: +48.667 500 030 www.iCOD.pl

Kolor (wyliczeniowy): Czarny

Rodzaj kabla: Adapter Standard USB/HDMI (wywalić gdy nie dotyczy): US<br>Waga: 27 Waga: 27

Wymiary: <br>
2astosowanie kabla/adaptera: 
2astosowanie kabla/adaptera: 
2astosowanie kabla/adaptera: 
2astosowanie kabla/adaptera: Zastosowanie kabla/adaptera:<br>Złącza #1: Złącza #1: USB Typ C Męska (USB Typ C Męska (USB Typ C Męska (USB Typ C Męska (USB Typ C Męska (USB Typ C Męska (USB Typ C Męska (USB Typ C Męska (USB Typ C Męska (USB Typ C Męska (USB Typ C Męska (USB Typ C Męska (USB Typ

Pozostałe parametry: Szybkość transferu do 10 Gb/s Max. rozdzielczość: 3840 × 2160/60 Hz Tryby: Rozszerz, Powiel i Wyświetlacz Główny Obsługiwane kolory: 16/32 bitów Wymagania sprzętowe: Laptop, Tablet, Komputer, Smartfon z systemem Windows, Mac lub Google OS oraz z bezpłatnym portem USB-C obsługującym Tryb alternatywny DisplayPort

HDMI Typ A Żeńska